## **(application/octet-stream)**

URL-

.

<https://signer.cipher.kiev.ua/api/v1/ticket/{uuid}/ds/modifiedData>

GET

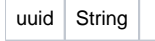

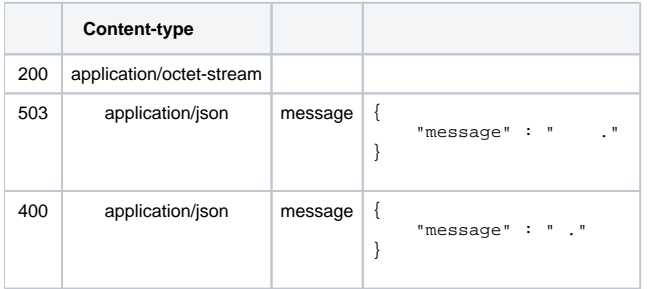

## JSON '

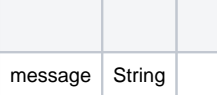